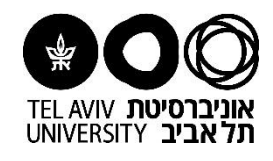

## **מדריך למשתמש**

**קבלת קישור לרכישת מוצר בשירות עצמי**

**)לבעלי הרשאה למסוף אב בלבד(**

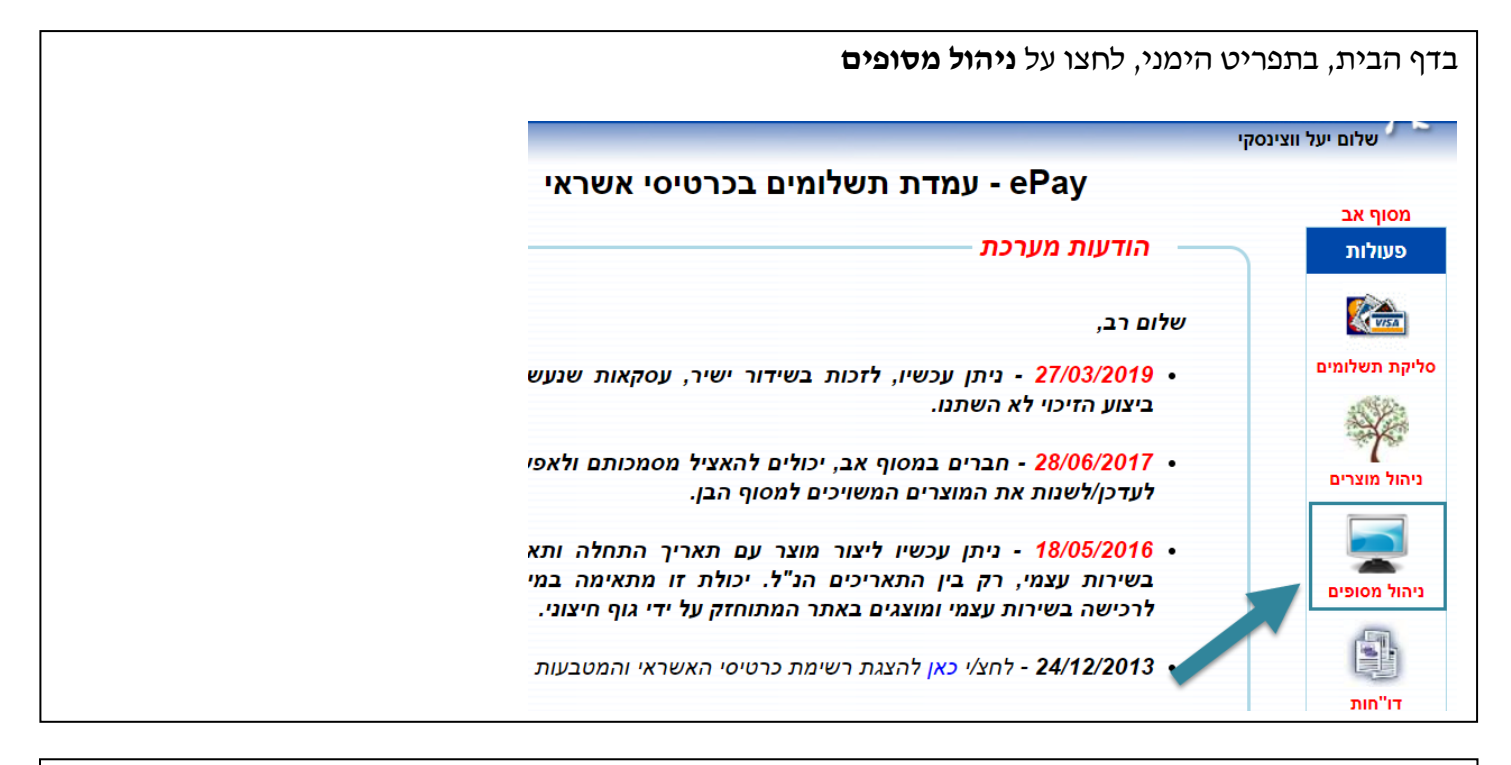

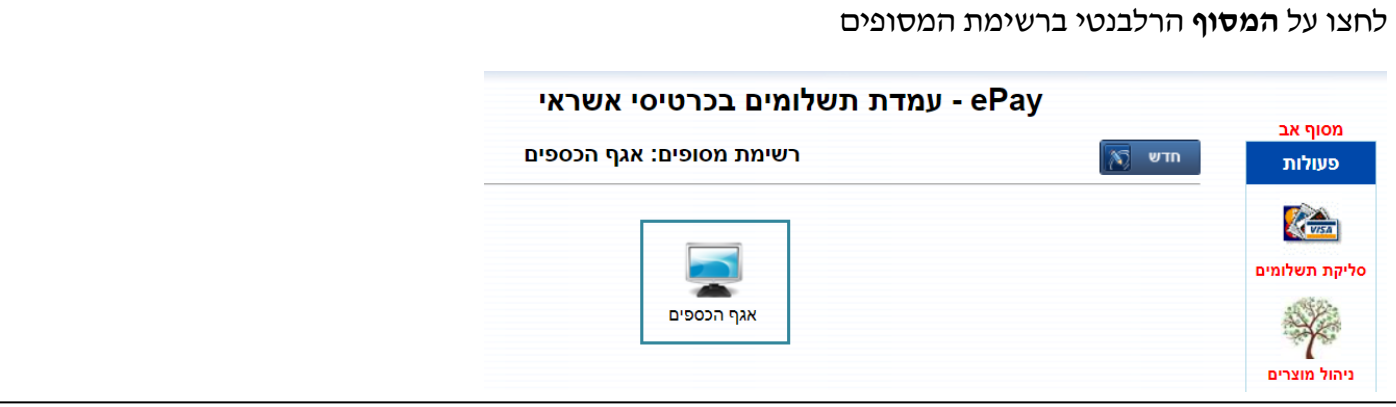

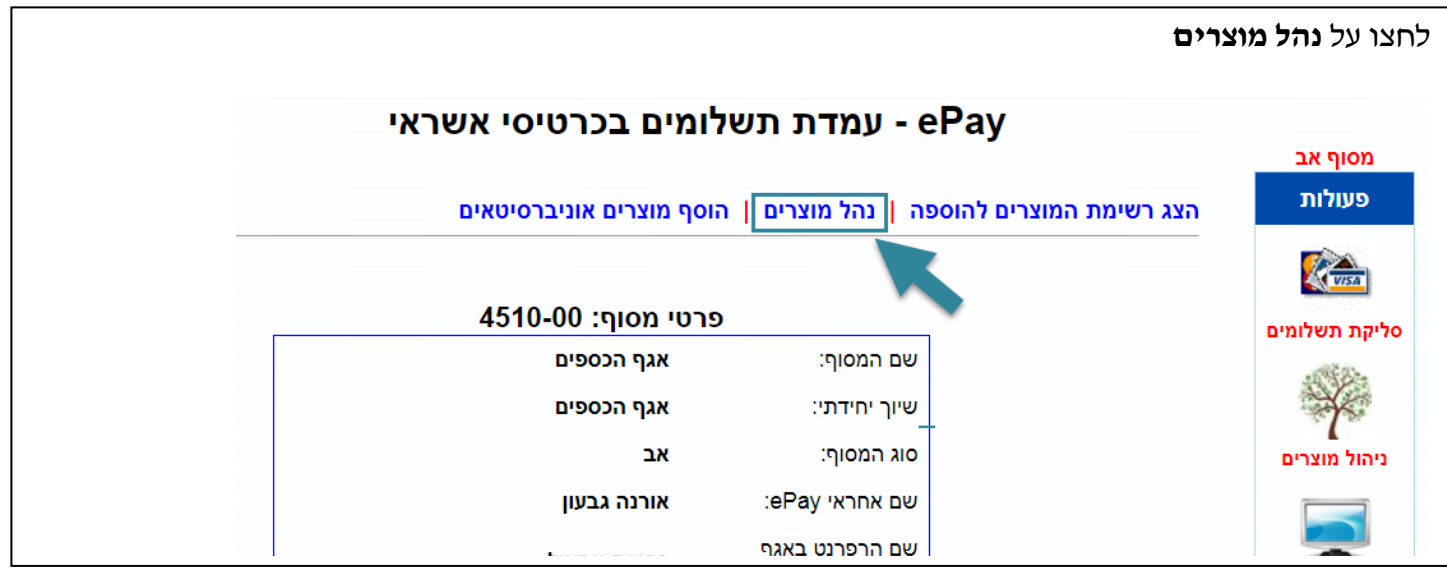

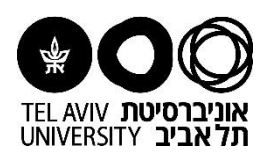

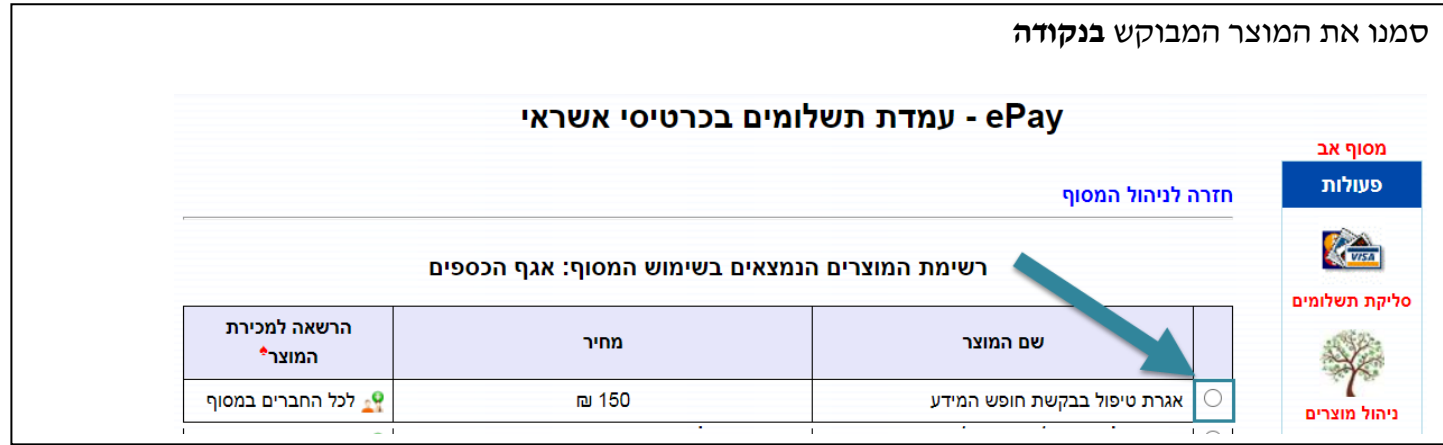

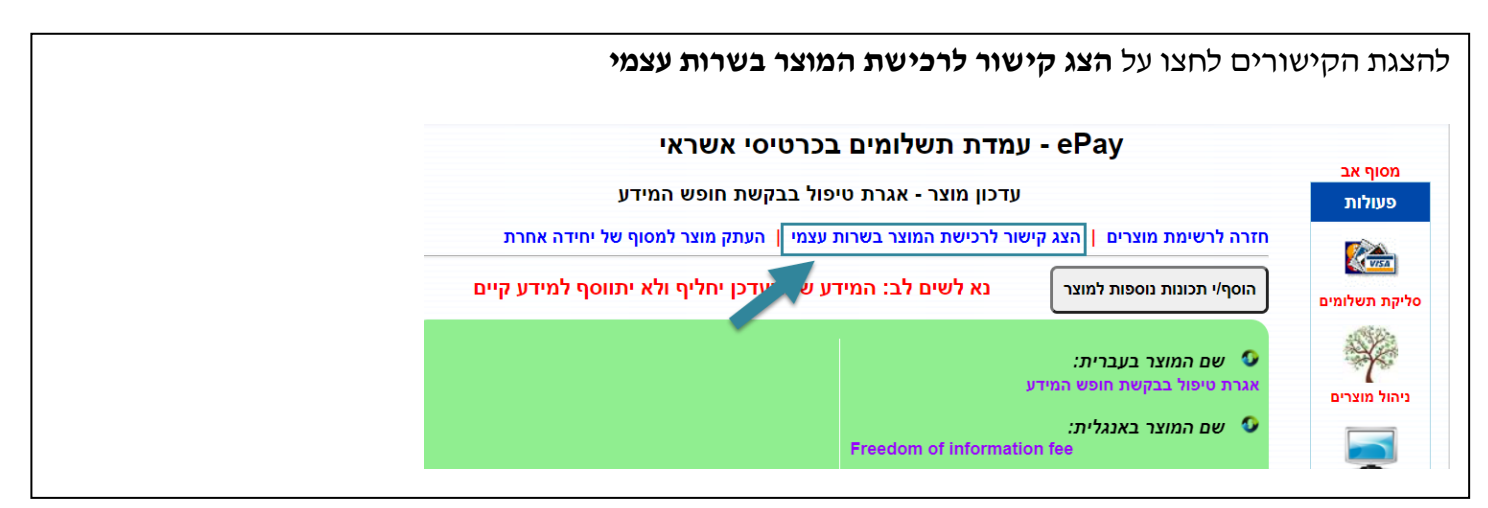

כעת יוצגו **הקישורים** למוצר בשפות עברית ואנגלית. באפשרותכם להעתיקם ולהשתמש בהם להטמעת המוצר באתר אינטרנט או להעברה ישירות ללקוח לביצוע תשלום ePay - עמדת תשלומים בכרטיסי אשראי מסוף אב קישור/ים לרכישת המוצר אגרת טיפול בבקשת חופש המידע בשירות עצמי פעולות חזרה לניהול המסוף | חזרה לרשימת מוצרים **Command** סליקת תשלומים העתק/י והדבק/י את הקישור/ים הנ"ל באתר המיועד:  $\frac{1}{\sqrt{2}}$ לממשק בעברית: ניהול מוצרים https://mytau.tau.ac.il/ePay/? p=0rH4gfnyVM2qfjpA2tlpuP1xF1AhGYBvR3vvUNB2KvtWMhJwMuvWYA48kw42nrn%2BlytWP9l20iLvYwWio4A n0g%3D%3D ניהול מסופים לממשק באנגלית: ( ? https://mytau.tau.ac.il/ePay/? EI n=nGpQO9BnBZpCQYmdriDc5%2BQcJzAkA61JXyy%2FdlmJJNffkSE1jjfORBGMO3ENCg6cKi6MyHVE%2FILX<br>p=nGpQO9BnBZpCQYmdriDc5%2BQcJzAkA61JXyy%2FdlmJJNffkSE1jjfORBGMO3ENCg6cKi6MyHVE%2FILX דו"חות

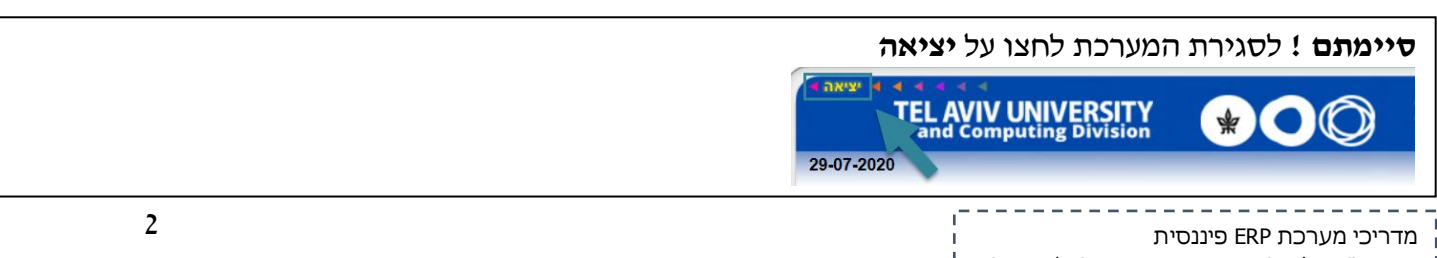